```
'---------------------------------------------------------------------------------
' The sample scripts are not supported under any Microsoft standard support
' program or service. The sample scripts are provided AS IS without warranty
' of any kind. Microsoft further disclaims all implied warranties including,
' without limitation, any implied warranties of merchantability or of fitness for
' a particular purpose. The entire risk arising out of the use or performance of
' the sample scripts and documentation remains with you. In no event shall
' Microsoft, its authors, or anyone else involved in the creation, production, or
' delivery of the scripts be liable for any damages whatsoever (including,
' without limitation, damages for loss of business profits, business interruption,
' loss of business information, or other pecuniary loss) arising out of the use
' of or inability to use the sample scripts or documentation, even if Microsoft
' has been advised of the possibility of such damages.
'---------------------------------------------------------------------------------
Option Explicit
' *****************
' For Outlook 2010.
 ' *****************
#If VBA7 Then
     ' The window handle of Outlook.
    Private lHwnd As LongPtr
     ' /* API declarations. */
    Private Declare PtrSafe Function FindWindow Lib "user32" Alias "FindWindowA" 
(ByVal lpClassName As String, _
        ByVal lpWindowName As String) As LongPtr
' *****************************************
' For the previous version of Outlook 2010.
' *****************************************
#Else
     ' The window handle of Outlook.
    Private lHwnd As Long
     ' /* API declarations. */
     Private Declare Function FindWindow Lib "user32" Alias "FindWindowA" (ByVal 
lpClassName As String, _
         ByVal lpWindowName As String) As Long
#End If
' The class name of Outlook window.
Private Const olAppCLSN As String = "rctrl_renwnd32"
' Windows desktop - the virtual folder that is the root of the namespace.
Private Const CSIDL_DESKTOP = &H0
' Only return file system directories. If the user selects folders that are not part 
of the file system, the OK button is grayed.
Private Const BIF RETURNONLYFSDIRS = &H1
' Do not include network folders below the domain level in the dialog box's tree view 
control.
Private Const BIF DONTGOBELOWDOMAIN = &H2
' The maximum length for a path is 260 characters.
Private Const MAX_PATH = 260
' ######################################################
' Returns the number of attachements in the selection.
' ######################################################
```

```
Public Function SaveAttachmentsFromSelection() As Long<br>Dim objFS0 As Object 'Computer'
 Dim objFSO As Object ' Computer's file system object.
 Dim objShell As Object ' Windows Shell application object.
    Dim objFolder As Object ' The selected folder object from Browse 
for Folder dialog box.<br>Dim objItem
                             As Object <sup>'</sup> A specific member of a Collection object
either by position or by key.<br>Dim selltems as Selection
                                               ' A collection of Outlook item objects in
a folder.
                            As Attachment ' A document or link to a document
contained in an Outlook item.
   Dim strAtmtPath As String ' The full saving path of the attachment.<br>Dim strAtmtFullName As String ' The full name of an attachment.
   Dim strAtmtFullName As String ' The full name of an attachment.<br>
Dim strAtmtName(1) As String ' strAtmtName(0): to save the nam
                                             ' strAtmtName(0): to save the name;
strAtmtName(1): to save the file extension. They are separated by dot of an attachment 
file name.<br>Dim strAtmtNameTemp
                            As String \blacksquare ' To save a temporary attachment file
name.<br>
Dim intDotPosition As Integer
    Dim intDotPosition As Integer ' The dot position in an attachment name.<br>Dim atmts As Attachments ' A set of Attachment objects that
                             As Attachments ' A set of Attachment objects that
represent the attachments in an Outlook item.
     Dim lCountEachItem As Long ' The number of attachments in each 
Outlook item.<br>Dim lCountAllItems As Long
                                               ' The number of attachments in all Outlook
items.
 Dim strFolderPath As String ' The selected folder path.
 Dim blnIsEnd As Boolean ' End all code execution.
 Dim blnIsSave As Boolean ' Consider if it is need to save.
    blnIsEnd = False
    blnIsSave = False
     lCountAllItems = 0
     On Error Resume Next
     Set selItems = ActiveExplorer.Selection
     If Err.Number = 0 Then
         ' Get the handle of Outlook window.
         lHwnd = FindWindow(olAppCLSN, vbNullString)
         If lHwnd <> 0 Then
              ' /* Create a Shell application object to pop-up BrowseForFolder dialog 
box. */ Set objShell = CreateObject("Shell.Application")
             Set objFSO = CreateObject("Scripting.FileSystemObject")
             Set objFolder = objShell.BrowseForFolder(lHwnd, "Select folder to save 
attachments:",
                                                        BIF_RETURNONLYFSDIRS +
BIF_DONTGOBELOWDOMAIN, CSIDL_DESKTOP)
              ' /* Failed to create the Shell application. */
             If Err.Number <> 0 Then
                  MsgBox "Run-time error '" & CStr(Err.Number) & " (0x" & 
CStr(Hex(Err.Number)) & ")':" & vbNewLine &
                       Err.Description & ".", vbCritical, "Error from Attachment
Saver"
                 blnIsEnd = True
                 GoTo PROC_EXIT
             End If
```

```
 If objFolder Is Nothing Then
                  strFolderPath = ""
                  blnIsEnd = True
                  GoTo PROC_EXIT
              Else
                  strFolderPath = CGPath(objFolder.Self.Path)
                   ' /* Go through each item in the selection. */
                  For Each objItem In selItems
                       lCountEachItem = objItem.Attachments.Count
                      ' /* If the current item contains attachments. */
                      If lCountEachItem > 0 Then
                           Set atmts = objItem.Attachments
                          ' /* Go through each attachment in the current item. */
                          For Each atmt In atmts
                               ' Get the full name of the current attachment.
                               strAtmtFullName = atmt.FileName
                               ' Find the dot postion in atmtFullName.
                               intDotPosition = InStrRev(strAtmtFullName, ".")
                               ' Get the name.
                               strAtmtName(0) = Left$(strAtmtFullName, intDotPosition -
1)
                                ' Get the file extension.
                              strAtmtName(1) = Right$(strAtmtFullName,
Len(strAtmtFullName) - intDotPosition)
                                ' Get the full saving path of the current attachment.
                                strAtmtPath = strFolderPath & atmt.FileName
                               ' /* If the length of the saving path is not larger than
260 characters.*/
                                If Len(strAtmtPath) <= MAX_PATH Then
                                     ' True: This attachment can be saved.
                                    blnIsSave = True
                                   ' /* Loop until getting the file name which does not 
exist in the folder. */
                                   Do While objFSO.FileExists(strAtmtPath)
                                       strAtmtNameTemp = strAtmtName(0) &
                                                           Format(Now, "mmss") &
                                                           Format(Timer \overline{x} 1000 Mod 1000,
"000")
                                        strAtmtPath = strFolderPath & strAtmtNameTemp & 
"." & strAtmtName(1)
                                         ' /* If the length of the saving path is over 260 
characters.*/
                                       If Len(strAtmtPath) > MAX_PATH Then
                                             lCountEachItem = lCountEachItem - 1
                                             ' False: This attachment cannot be saved.
                                            blnIsSave = False
                                       Exit Do<br>End If
 End If
 Loop
                                   ' /* Save the current attachment if it is a valid file 
name. */
                                   If blnIsSave Then atmt.SaveAsFile strAtmtPath
en de la componentación de la componentación de la componentación de la componentación de la componentación de<br>En la componentación de la componentación de la componentación de la componentación de la componentación de la
```

```
 lCountEachItem = lCountEachItem - 1
                        End If<br>Next
Next Next
                     End If
                    ' Count the number of attachments in all Outlook items.
                    lCountAllItems = lCountAllItems + lCountEachItem
                 Next
             End If
         Else
             MsgBox "Failed to get the handle of Outlook window!", vbCritical, "Error 
from Attachment Saver"
            blnIsEnd = True
            GoTo PROC_EXIT
         End If
     ' /* For run-time error:
    ' The Explorer has been closed and cannot be used for further operations.
        Review your code and restart Outlook. */
    Else
        MsgBox "Please select an Outlook item at least.", vbExclamation, "Message from 
Attachment Saver"
        blnIsEnd = True
     End If
PROC_EXIT:
    SaveAttachmentsFromSelection = lCountAllItems
     ' /* Release memory. */
    If Not (objFSO Is Nothing) Then Set objFSO = Nothing
    If Not (objItem Is Nothing) Then Set objItem = Nothing
    If Not (selItems Is Nothing) Then Set selItems = Nothing
    If Not (atmt Is Nothing) Then Set atmt = Nothing
    If Not (atmts Is Nothing) Then Set atmts = Nothing
     ' /* End all code execution if the value of blnIsEnd is True. */
     If blnIsEnd Then End
End Function
' #####################
' Convert general path.
' #####################
Public Function CGPath(ByVal Path As String) As String
   If Right(Path, 1) \langle \rangle "\" Then Path = Path & "\"
    CGPath = Path
End Function
' ######################################
' Run this macro for saving attachments.
' ######################################
Public Sub ExecuteSaving()
    Dim lNum As Long
    lNum = SaveAttachmentsFromSelection
    If lNum > 0 Then
       MsgBox CStr(lNum) & " attachment(s) was(were) saved successfully.",
vbInformation, "Message from Attachment Saver"
    Else
        MsgBox "No attachment(s) in the selected Outlook items.", vbInformation, 
"Message from Attachment Saver"
```
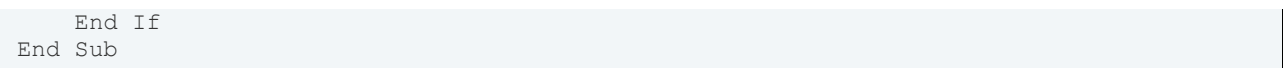